## **MODELO DE REQUERIMENTO DE RECURSO CONTRA JULGAMENTO EXARADO POR EXAMINADOR**

Caso falte espaço para inserir os dados, preencher folha complementar.

Atualizado em 28/07/2015.

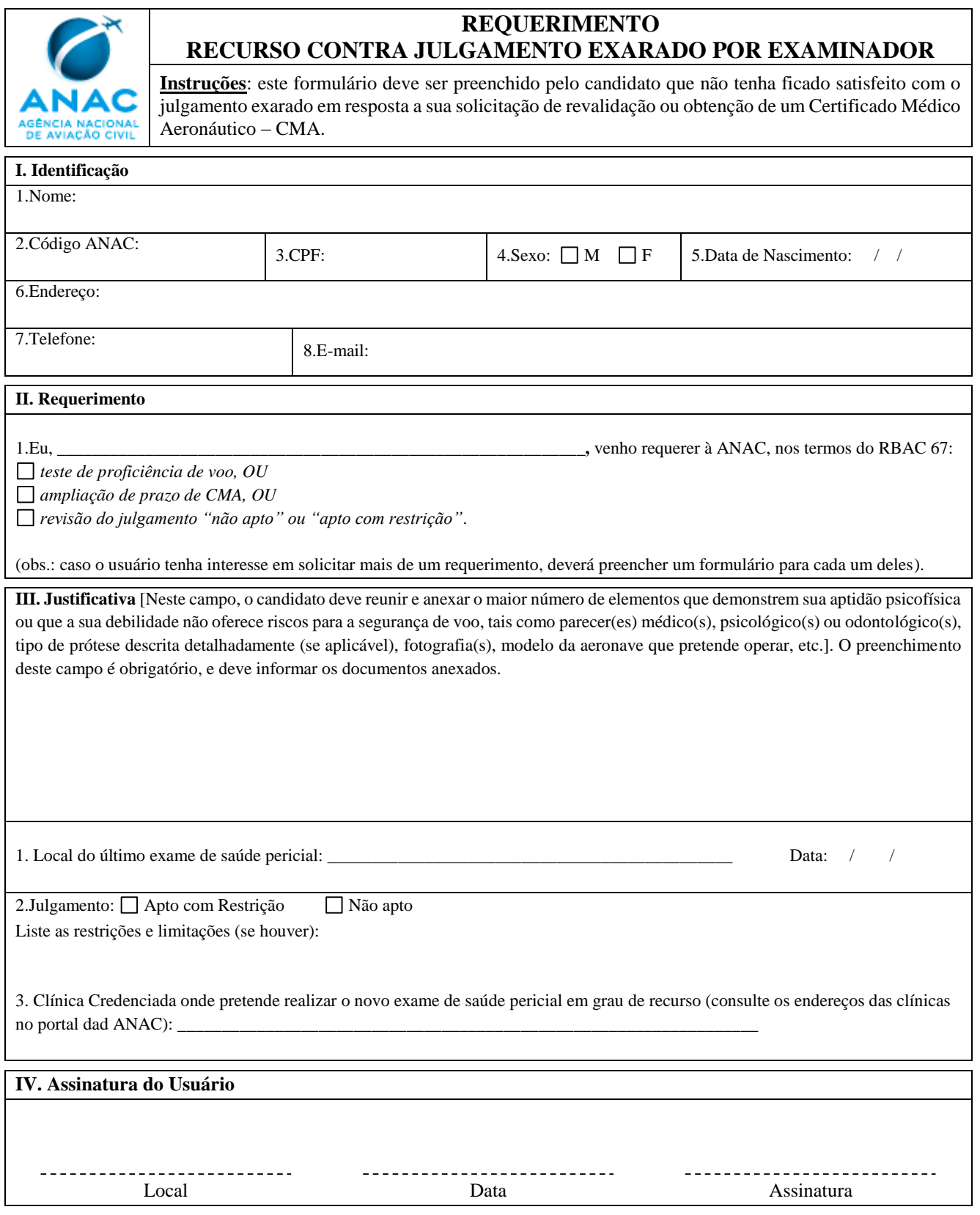